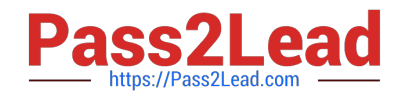

# **1Z0-1085-22Q&As**

Oracle Cloud Infrastructure 2022 Foundations Associate

# **Pass Oracle 1Z0-1085-22 Exam with 100% Guarantee**

Free Download Real Questions & Answers **PDF** and **VCE** file from:

**https://www.pass2lead.com/1z0-1085-22.html**

100% Passing Guarantee 100% Money Back Assurance

Following Questions and Answers are all new published by Oracle Official Exam Center

**C** Instant Download After Purchase **63 100% Money Back Guarantee** 365 Days Free Update

800,000+ Satisfied Customers

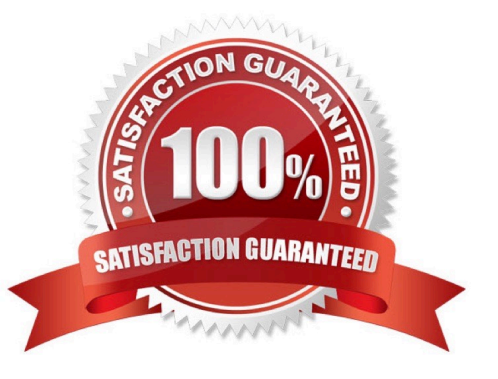

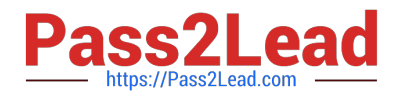

#### **QUESTION 1**

Which Oracle Cloud Infrastructure storage service can provide a shared file system across multiple compute instances?

- A. file Storage
- B. Local NVMe
- C. Object Storage
- D. Archive storage
- Correct Answer: A

Oracle Cloud Infrastructure File Storage service provides a durable, scalable, secure, enterprise-grade network file system. You can connect to a File Storage service file system from any bare metal, virtual machine, or container instance in your Virtual Cloud Network (VCN). You can also access a file system from outside the VCN using Oracle Cloud Infrastructure FastConnect and Internet Protocol security (IPSec) virtual private network (VPN). Large Compute clusters of thousands of instances can use the File Storage service for high- performance shared storage. Storage provisioning is fully managed and automatic as your use scales from a single byte to exabytes without upfront provisioning.

Reference: https://docs.cloud.oracle.com/en-us/iaas/Content/File/Concepts/filestorageoverview.htm

#### **QUESTION 2**

What does compute instance horizonal scaling mean?

- A. stopping/starting the instance
- B. backing up data to object storage
- C. adding additional compute instances
- D. changing compute instance size

#### Correct Answer: C

Cloud Horizontal Scaling refers to provisioning additional servers to meet your needs, often splitting workloads between servers to limit the number of requests any individual server is getting. In a cloud-based environment, this would mean adding additional instances instead of moving to a larger instance size. Cloud Vertical Scaling refers to adding more CPU or memory to an existing server, or replacing one server with a more powerful server.

Reference: https://cloudcheckr.com/cloud-cost-management/cloud-vs-data-center-what-is-scalability-in-cloudcomputing/ Horizontal scaling means that you scale by adding more machines into your pool of resources whereas Vertical scaling means that you scale by adding more power (CPU, RAM) to an existing machine. An easy way to remember this is to think of a machine on a server rack, we add more machines across the horizontal direction and add more resources to a machine in the vertical direction.

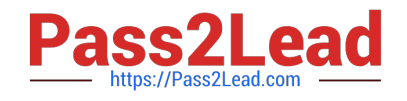

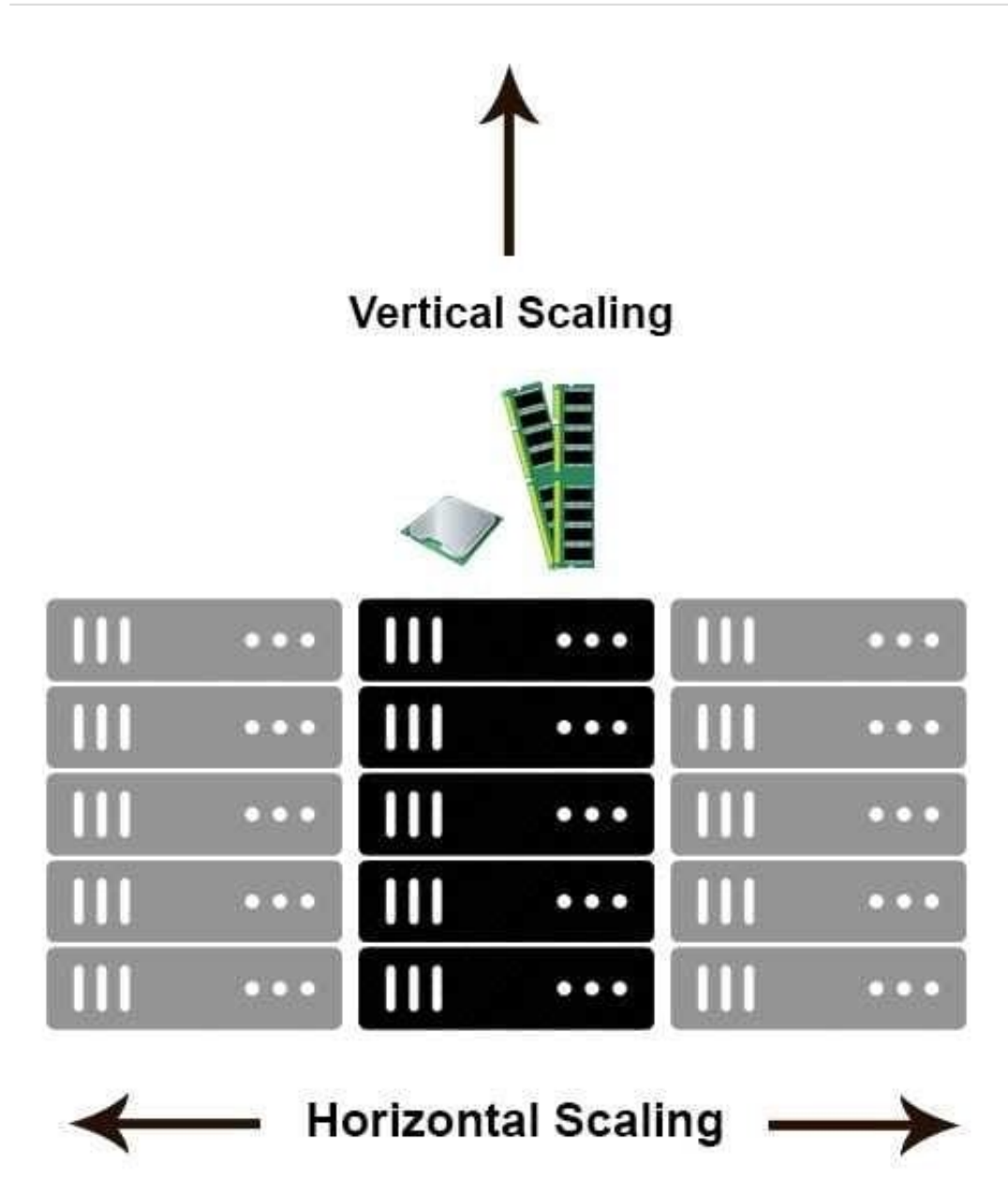

With horizontal-scaling it is often easier to scale dynamically by adding more machines into the existing pool -- Verticalscaling is often limited to the capacity of a single machine, scaling beyond that capacity often involves downtime and comes with an upper limit. Reference: https://medium.com/@abhinavkorpal/scaling-horizontally-and-vertically-fordatabases- a2aef778610c

# **QUESTION 3**

Which three methods can you use to create or modify Oracle Cloud Infrastructure (OCI) resources?

A. REST APIs

- B. OCI desktop client
- C. Secure Shell (SSH)

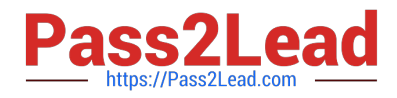

- D. OCI Console
- E. Command-line Interface
- F. Remote Desktop Protocol (RDP)
- G. Serial console connection

#### Correct Answer: ADE

You can create and manage resources in the following ways: Oracle Cloud Infrastructure Console The Console is an intuitive, graphical interface that lets you create and manage your instances, cloud networks, and storage volumes, as well as your users and permissions. See Using the Console. Oracle Cloud Infrastructure APIs The Oracle Cloud Infrastructure APIs are typical REST APIs that use HTTPS requests and responses. See API Requests. SDKs Several Software Development Kits are available for easy integration with the Oracle Cloud Infrastructure APIs, including SDKs for Java, Ruby, and Python. For more information, see Developer Resources. Command Line Interface (CLI) You can use a command line interface with some services. For more information, see Developer Resources. Terraform Oracle supports Terraform. Terraform is "infrastructure-as-code" software that allows you to define your infrastructure resources in files that you can persist, version, and share. For more information, see Getting Started with the Terraform Provider. Ansible Oracle supports the use of Ansible for cloud infrastructure provisioning, orchestration, and configuration management. Ansible allows you to automate configuring and provisioning your cloud infrastructure, deploying and updating software assets, and orchestrating your complex operational processes. For more information, see Getting Started with Ansible for Oracle Cloud Infrastructure. Resource Manager Resource Manager is an Oracle Cloud Infrastructure service that allows you to automate the process of provisioning your Oracle Cloud Infrastructure resources. It helps you install, configure, and manage resources using the "infrastructure- as-code" model. For more information, see Overview of Resource Manager.

Reference: https://docs.cloud.oracle.com/en-us/iaas/pdf/gsg/OCI\_Getting\_Started.pdf

# **QUESTION 4**

Which should you use to distribute Incoming traffic between a set of web servers?

- A. Load Balances
- B. Internet Gateway
- C. Autoscallng
- D. Dynamic Routing Gateway

#### Correct Answer: A

The Oracle Cloud Infrastructure Load Balancing service provides automated traffic distribution from one entry point to multiple servers reachable from your virtual cloud network (VCN). The service offers a load balancer with your choice of a public or private IP address, and provisioned bandwidth. A load balancer improves resource utilization, facilitates scaling, and helps ensure high availability. You can configure multiple load balancing policies and application-specific health checks to ensure that the load balancer directs traffic only to healthy instances. The load balancer can reduce your maintenance window by draining traffic from an unhealthy application server before you remove it from service for maintenance. HOW LOAD BALANCING WORKS: The Load Balancing service enables you to create a public or private load balancer within your VCN. A public load balancer has a public IP address that is accessible from the internet. A private load balancer has an IP address from the hosting subnet, which is visible only within your VCN. You can configure multiple listeners for an IP address to load balance transport Layer 4 and Layer 7 (TCP and HTTP) traffic. Both public and private load balancers can route data traffic to any backend server that is reachable from the VCN. 1) Public Load Balancer To accept traffic from the internet, you create a public load balancer. The service assigns it a

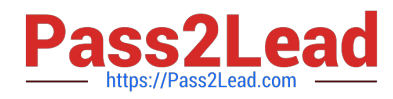

public IP address that serves as the entry point for incoming traffic. You can associate the public IP address with a friendly DNS name through any DNS vendor. A public load balancer is regional in scope. If your region includes multiple availability domains, a public load balancer requires either a regional subnet (recommended) or two availability domainspecific (ADspecific) subnets, each in a separate availability domain. With a regional subnet, the Load Balancing service creates a primary load balancer and a standby load balancer, each in a different availability domain, to ensure accessibility even during an availability domain outage. If you create a load balancer in two AD-specific subnets, one subnet hosts the primary load balancer and the other hosts a standby load balancer. If the primary load balancer fails, the public IP address switches to the secondary load balancer. The service treats the two load balancers as equivalent and you cannot specify which one is "primary". Whether you use regional or AD-specific subnets, each load balancer requires one private IP address from its host subnet. The Load Balancing service supplies a floating public IP address to the primary load balancer. The floating public IP address does not come from your backend subnets. If your region includes only one availability domain, the service requires just one subnet, either regional or AD-specific, to host both the primary and standby load balancers. The primary and standby load balancers each require a private IP address from the host subnet, in addition to the assigned floating public IP address. If there is an availability domain outage, the load balancer has no failover. 2) Private Load Balancer To isolate your load balancer from the internet and simplify your security posture, you can create a private load balancer. The Load Balancing service assigns it a private IP address that serves as the entry point for incoming traffic. When you create a private load balancer, the service requires only one subnet to host both the primary and standby load balancers. The load balancer can be regional or AD-specific, depending on the scope of the host subnet. The load balancer is accessible only from within the VCN that contains the host subnet, or as further restricted by your security rules. The assigned floating private IP address is local to the host subnet. The primary and standby load balancers each require an extra private IP address from the host subnet. If there is an availability domain outage, a private load balancer created in a regional subnet within a multi-AD region provides failover capability. A private load balancer created in an AD-specific subnet, or in a regional subnet within a single availability domain region, has no failover capability in response to an availability domain outage. Reference: https://docs.cloud.oracle.com/en-us/iaas/Content/Balance/Concepts/balanceoverview.htm

# **QUESTION 5**

What is Oracle\\'s responsibility according to the Oracle Cloud Infrastructure (OCI) shared-security model?

- A. Configuring OCI services securely
- B. Data classification and compliance
- C. Securing application workloads
- D. Security of data center facilities

#### Correct Answer: D

Oracle\\'s mission is to build cloud infrastructure and platform services for your business to have effective and manageable security to run your mission-critical workloads and store your data with confidence. Oracle Cloud Infrastructure offers best-in-class security technology and operational processes to secure its enterprise cloud services. However, for you to securely run your workloads in Oracle Cloud Infrastructure, you must be aware of your security and compliance responsibilities. By design, Oracle provides security of cloud infrastructure and operations (cloud operator access controls, infrastructure security patching, and so on), and you are responsible for securely configuring your cloud resources. Security in the cloud is a shared responsibility between you and Oracle. In a shared, multi-tenant compute environment, Oracle is responsible for the security of the underlying cloud infrastructure (such as data-center facilities, and hardware and software systems) and you are responsible for securing your workloads and configuring your services (such as compute, network, storage, and database) securely. In a fully isolated, single-tenant, bare metal server with no Oracle software on it, your responsibility increases as you bring the entire software stack (operating systems and above) on which you deploy your applications. In this environment, you are responsible for securing your workloads, and configuring your services (compute, network, storage, database) securely, and ensuring that the software components that you run on the bare metal servers are configured, deployed, and managed securely. More specifically, your and Oracle\\'s responsibilities can be divided into the following areas:

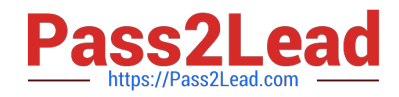

- Identity and Access Management (IAM): As with all Oracle cloud services, you should protect your cloud access credentials and set up individual user accounts. You are responsible for managing and reviewing access for your own employee accounts and for all activities that occur under your tenancy. Oracle is responsible for providing effective IAM services such as identity management, authentication, authorization, and auditing.
- Workload Security: You are responsible for protecting and securing the operating system and application layers of your compute instances from attacks and compromises. This protection includes patching applications and operating systems, operating system configuration, and protection against malware and network attacks. Oracle is responsible for providing secure images that are hardened and have the latest patches. Also, Oracle makes it simple for you to bring the same third-party security solutions that you use today.
- Data Classification and Compliance: You are responsible for correctly classifying and labeling your  $\bullet$ data and meeting any compliance obligations. Also, you are responsible for auditing your solutions to ensure that they meet your compliance obligations.
- Host Infrastructure Security: You are responsible for securely configuring and managing your compute (virtual hosts, containers), storage (object, local storage, block volumes), and platform (database configuration) services. Oracle has a shared responsibility with you to ensure that the service is optimally configured and secured. This responsibility includes hypervisor security and the configuration of the permissions and network access controls required to ensure that hosts can communicate correctly and that devices are able to attach or mount the correct storage devices.
- Network Security: You are responsible for securely configuring network elements such as virtual  $\blacksquare$ networking, load balancing, DNS, and gateways. Oracle is responsible for providing a secure network infrastructure.
- Client and Endpoint Protection: Your enterprise uses various hardware and software systems, such as mobile devices and browsers, to access your cloud resources. You are responsible for securing all clients and endpoints that you allow to access Oracle Cloud Infrastructure services.

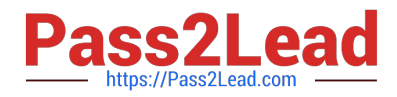

- Client and Endpoint Protection: Your enterprise uses various hardware and software systems, such as mobile devices and browsers, to access your cloud resources. You are responsible for securing all clients and endpoints that you allow to access Oracle Cloud Infrastructure services.
- Physical Security: Oracle is responsible for protecting the global infrastructure that runs all of the services offered in Oracle Cloud Infrastructure. This infrastructure consists of the hardware, software, networking, and facilities that run Oracle Cloud Infrastructure services.

Reference: https://docs.cloud.oracle.com/en-us/iaas/Content/Security/Concepts/security\_overview.htm

[Latest 1Z0-1085-22 Dumps](https://www.pass2lead.com/1z0-1085-22.html) [1Z0-1085-22 PDF Dumps](https://www.pass2lead.com/1z0-1085-22.html) [1Z0-1085-22 Study Guide](https://www.pass2lead.com/1z0-1085-22.html)